## **kubectl apply**

- Remember the three management approaches?
- Let's skip to full Declarative objects
- >kubectl apply -f filename.yml
- Why skip kubectl create, kubectl replace, kubectl edit?
- What I recommend ≠ all that's possible

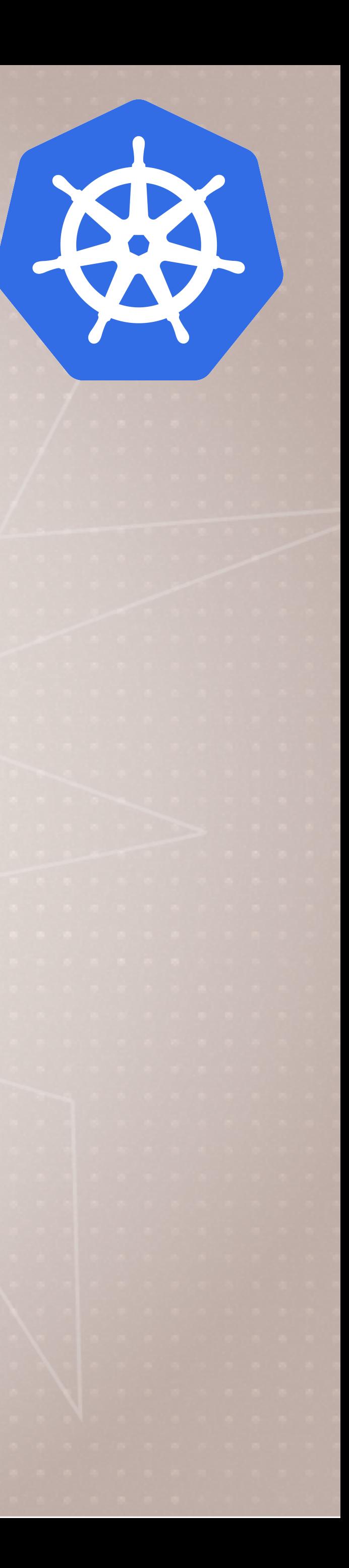

# **Using kubectl apply**

- create/update resources in a file > kubectl apply -f myfile.yaml
- create/update a whole directory of yaml > kubectl apply -f myyaml/
- create/update from a URL
	- > kubectl apply -f https://bret.run/pod.yml
- Be careful, lets look at it first (browser or curl) > curl -L https://bret.run/pod • Win PoSH? start https://bret.run/pod.yml

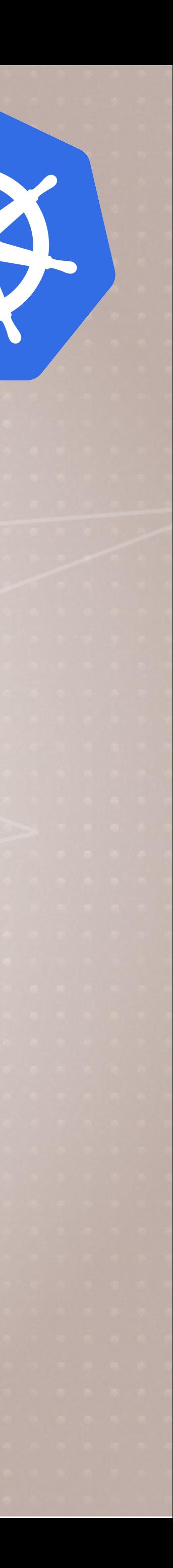

## **Kubernetes Configuration YAML**

- Kubernetes configuration file (YAML or JSON)
- Each file contains one or more manifests
- Each manifest describes an API object (deployment, job, secret) • Each manifest needs four parts (root key:values in the file)
- apiVersion:
	- kind:
	- metadata:
	- spec:

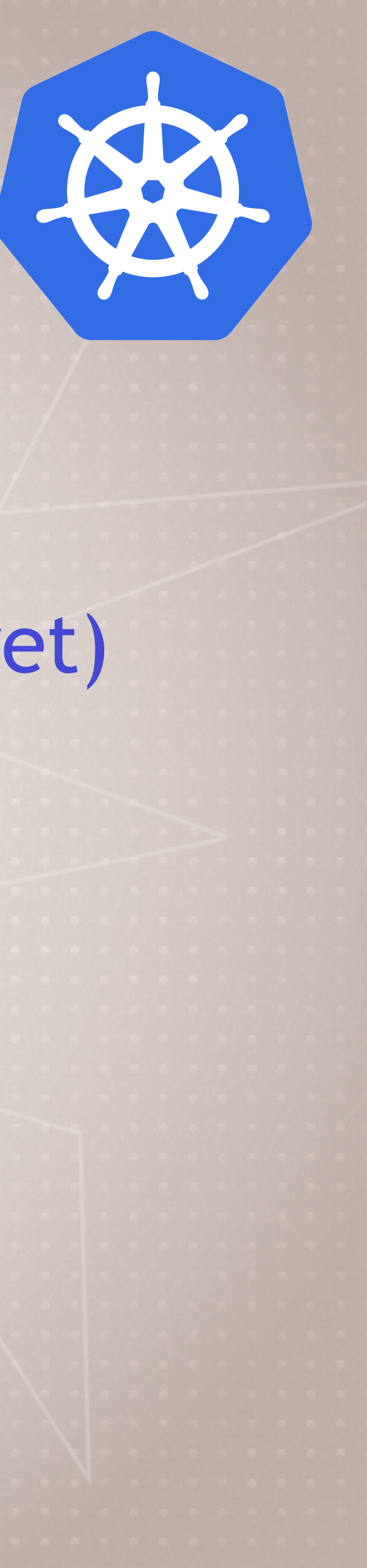

# **Building Your YAML Files**

- **kind:** We can get a list of resources the cluster supports > kubectl api-resources
- Notice some resources have multiple API's (old vs. new)
- **apiVersion:** We can get the API versions the cluster supports > kubectl api-versions
- metadata: only name is require
- **spec:** Where all the action is at!

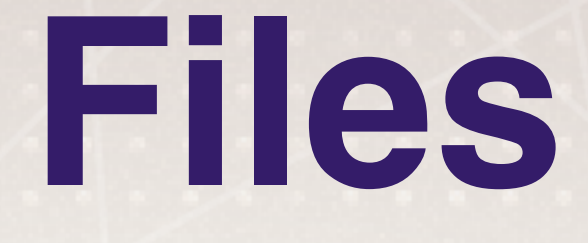

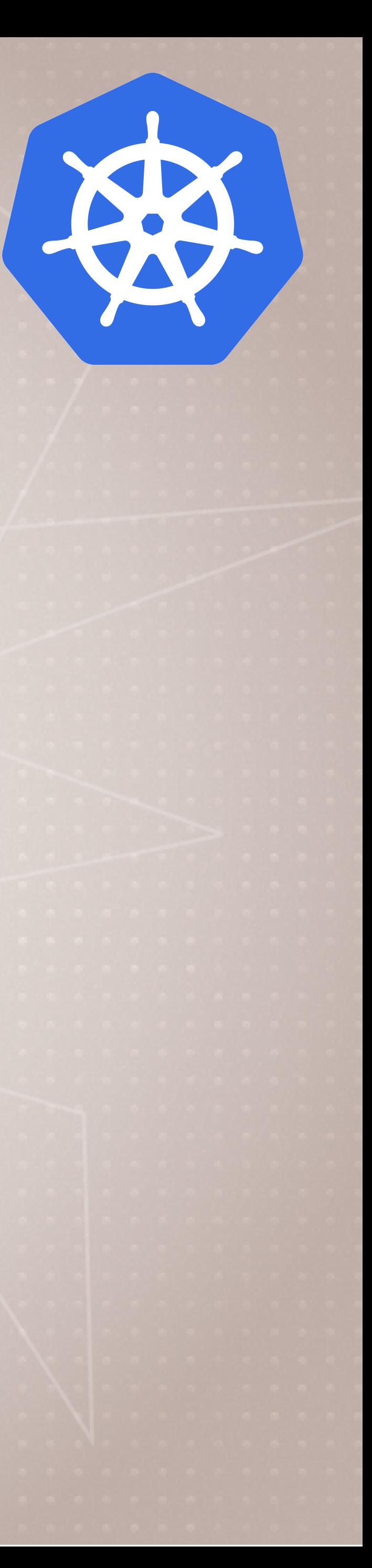

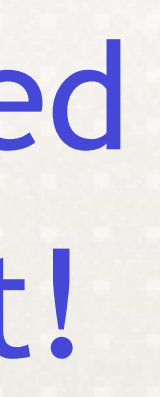

# **Building Your YAML spec**

- We can get all the keys each **kind** supports > kubectl explain services --recursive
- Oh boy! Let's slow down > kubectl explain services.spec
- We can walk through the spec this way > kubectl explain services.spec.type
- spec: can have sub spec: of other resources > kubectl explain deployment.spec.template.spec.volumes.nfs.server
- We can also use docs
	- kubernetes.io/docs/reference/#api-reference

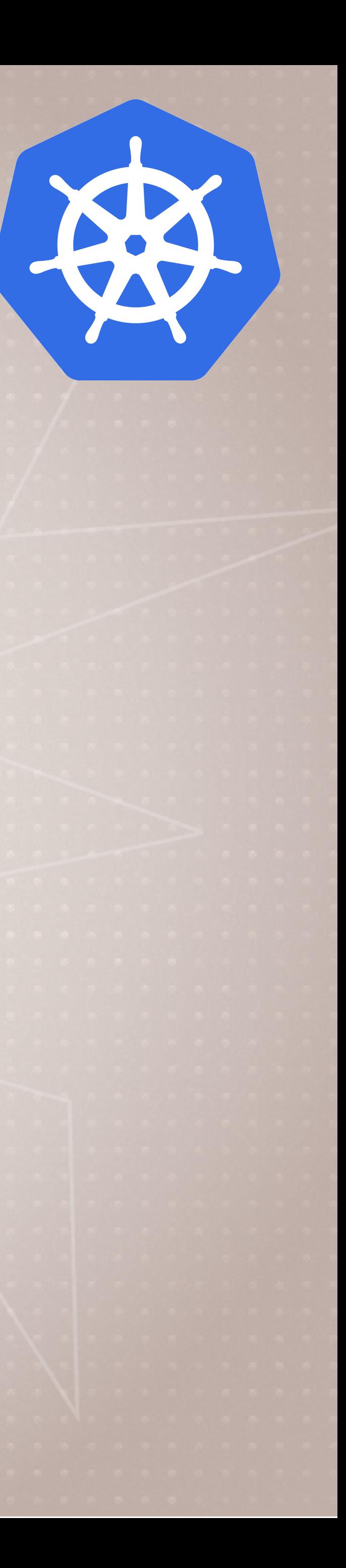

# **Dry Runs With Apply YAML**

- New stuff, not out of beta yet (1.15)
- dry-run a create (client side only)
	- > kubectl apply -f app.yml --dry-run
- dry-run a create/update on server
	- > kubectl apply -f app.yml --server-dry-run
- see a diff visually
	- > kubectl diff -f app.yml

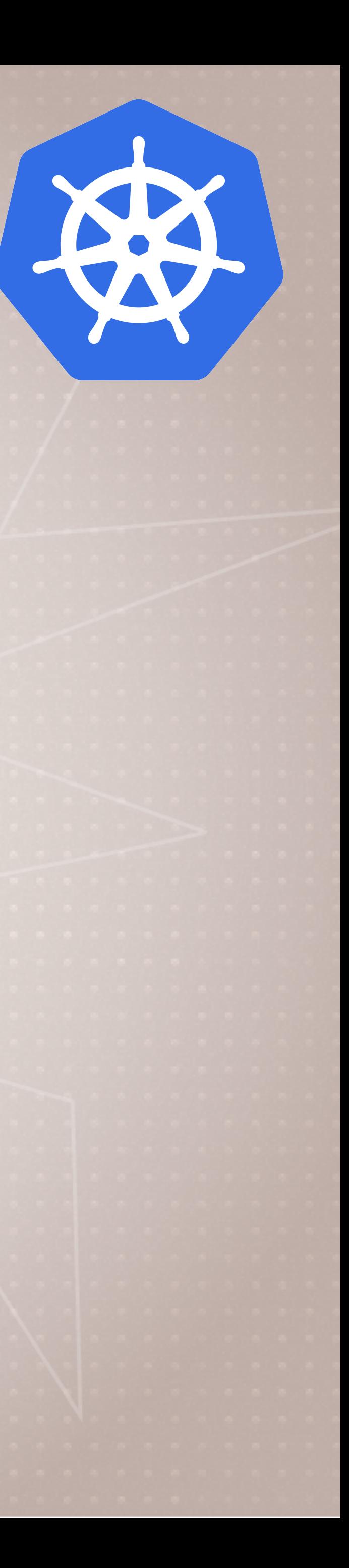

## **Labels and Annotations**

- **Labels** goes under metadata: in your YAML
- Simple list of key: value for identifying your resource later by selecting, grouping, or filtering for it
- Common examples include tier: frontend, app: api, env: prod, customer: acme.co
- Not meant to hold complex, large, or nonidentifying info, which is what **annotations** are for
- filter a get command > kubectl get pods -l app=nginx
- apply only matching labels
	- > kubectl apply -f myfile.yaml -l app=nginx

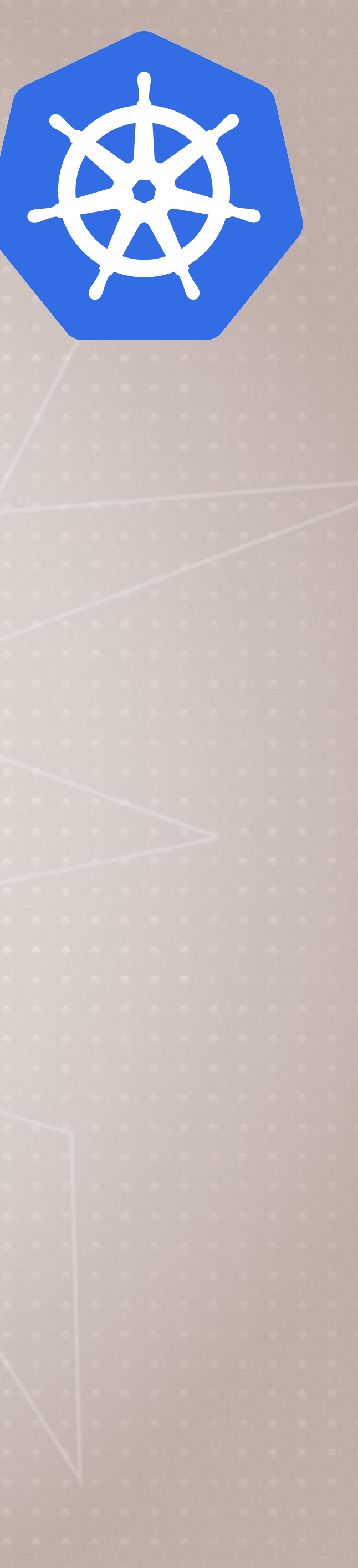

## **Label Selectors**

• The "glue" telling Services and Deployments which pods are theirs • Many resources use Label Selectors to "link" resource dependencies • Use Labels and Selectors to control which pods go to which nodes

- 
- 
- You'll see these match up in the Service and Deployment YAML
- 
- Taints and Tolerations also control node placement

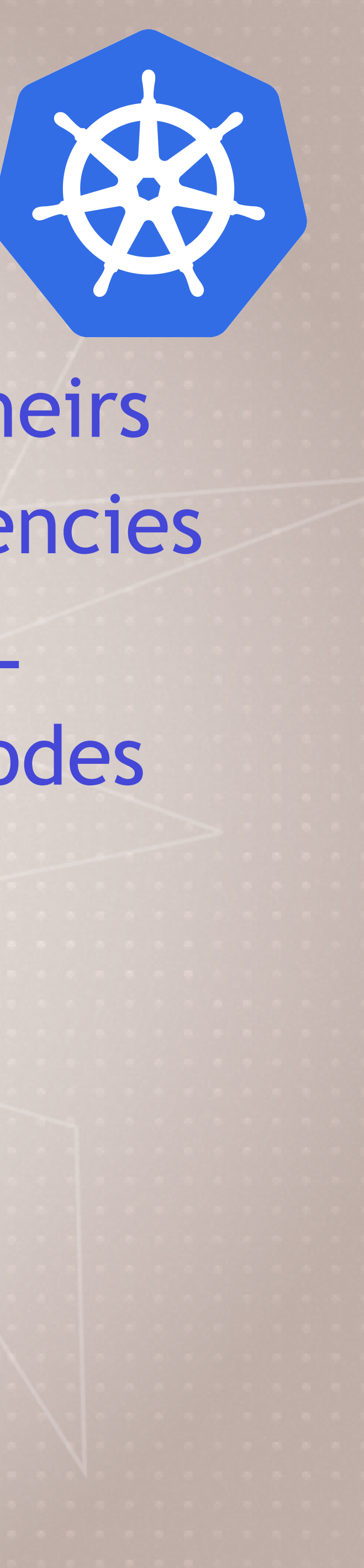

## **Cleanup**

• Let's remove anything you created in this section > kubectl get all > kubectl delete <resource type>/<resource name>

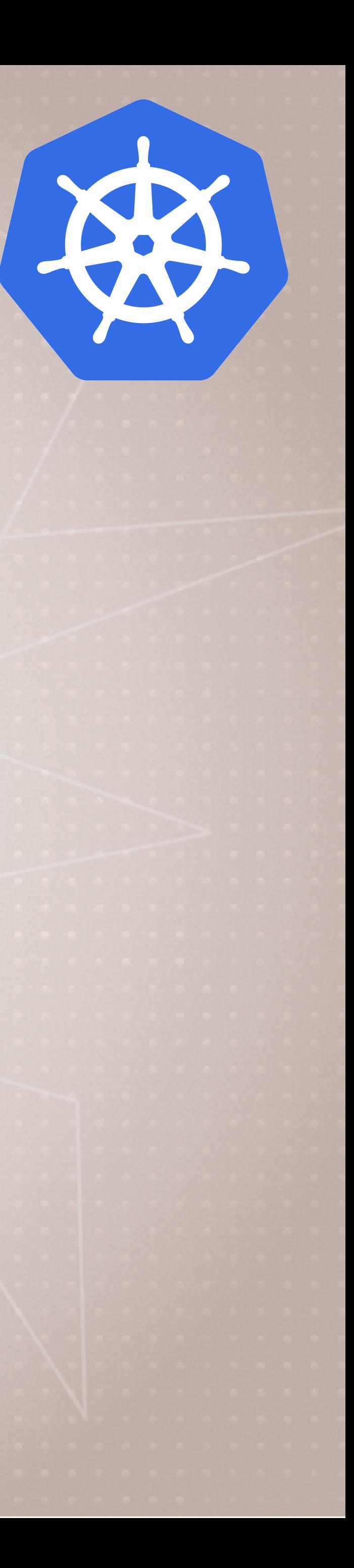